## $,$  tushu007.com

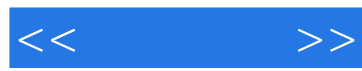

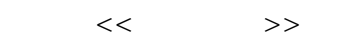

- 13 ISBN 9787115178787
- 10 ISBN 711517878X

出版时间:2008-7

页数:394

PDF

更多资源请访问:http://www.tushu007.com

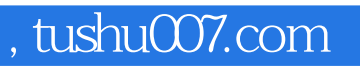

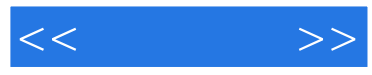

## Dreamweaver CS3+ASP

 $\overline{BBS}$ Dreamweaver CS3 ASP

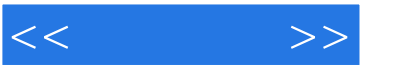

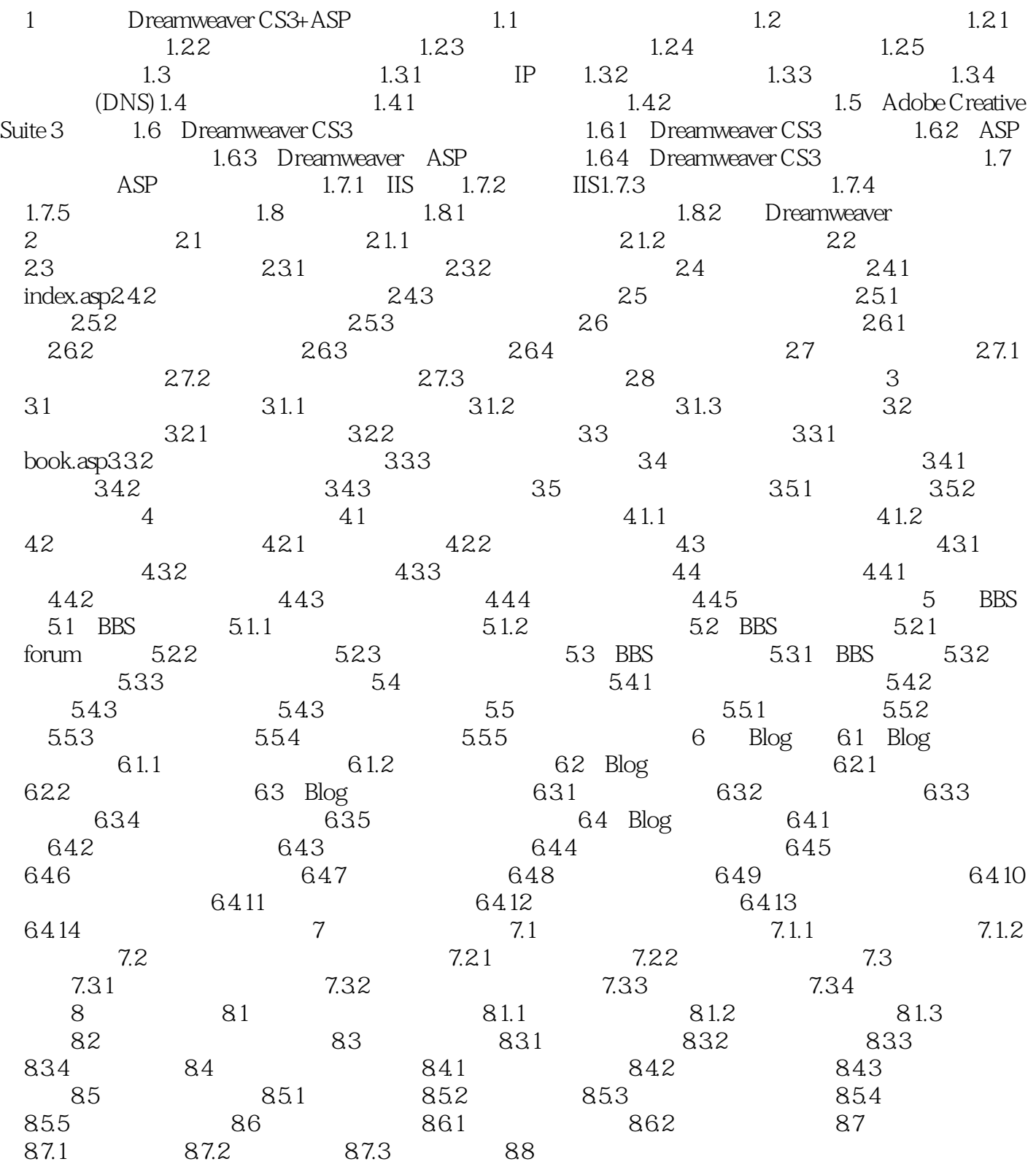

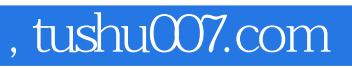

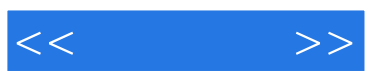

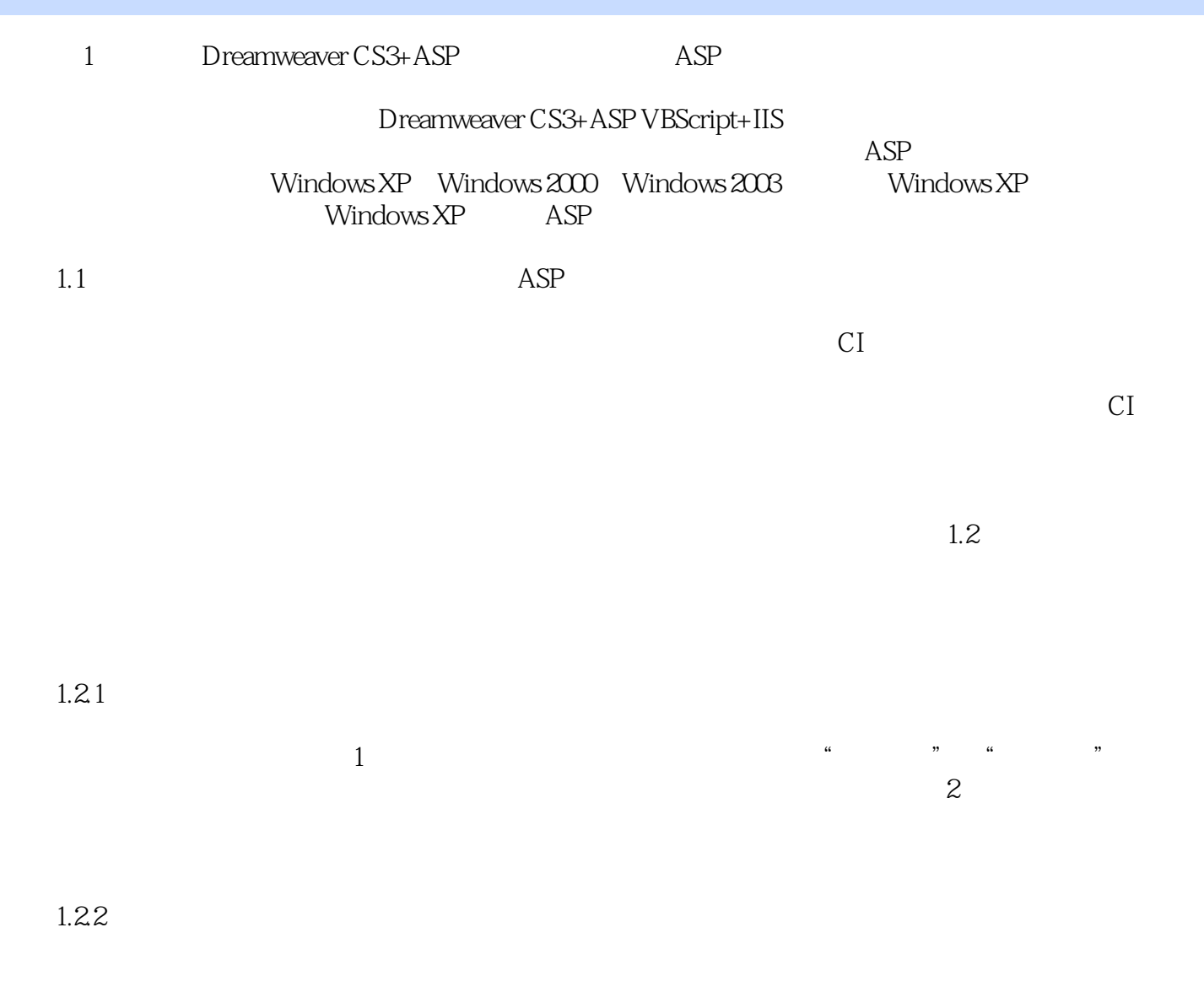

 $1-1$ 

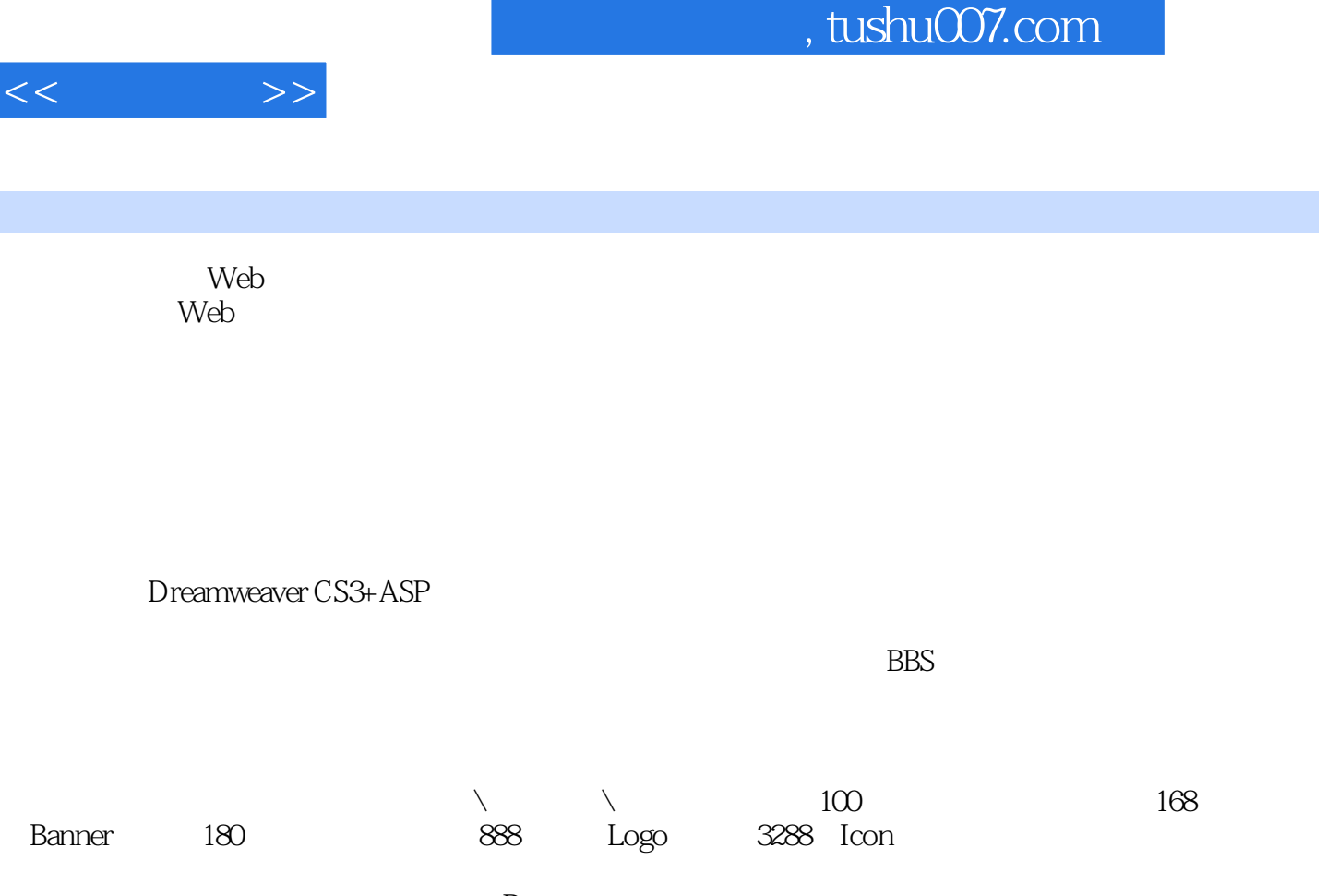

I

Dreamweaver

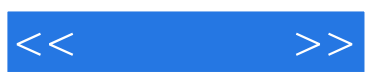

本站所提供下载的PDF图书仅提供预览和简介,请支持正版图书。

更多资源请访问:http://www.tushu007.com